## **Cхема подключения**

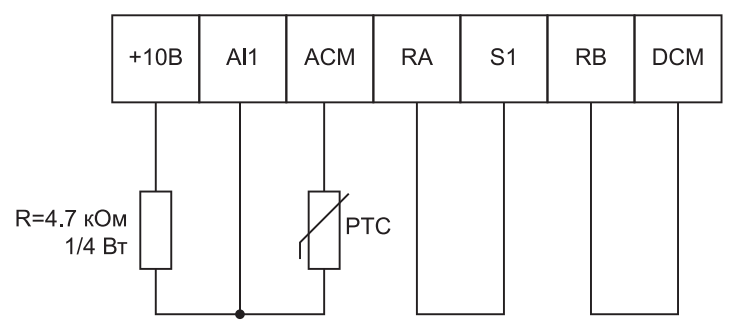

## **Настройки для работы ПЧ LCI с датчиком PTC**

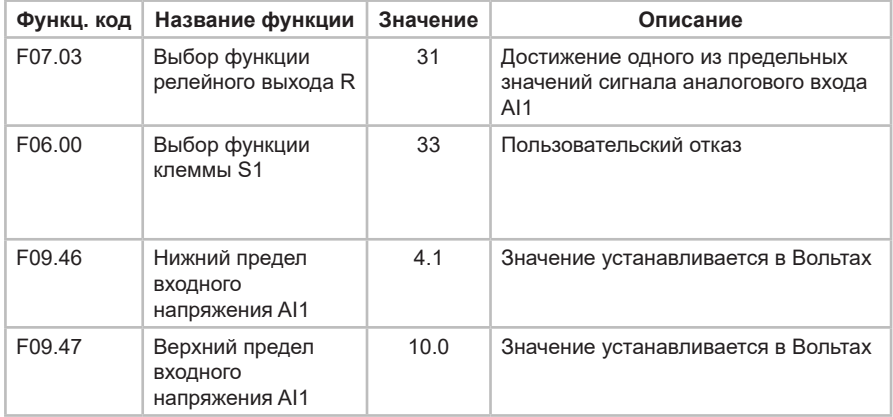